## Clicker Questions

Which of these will print [1, 2, 3]?

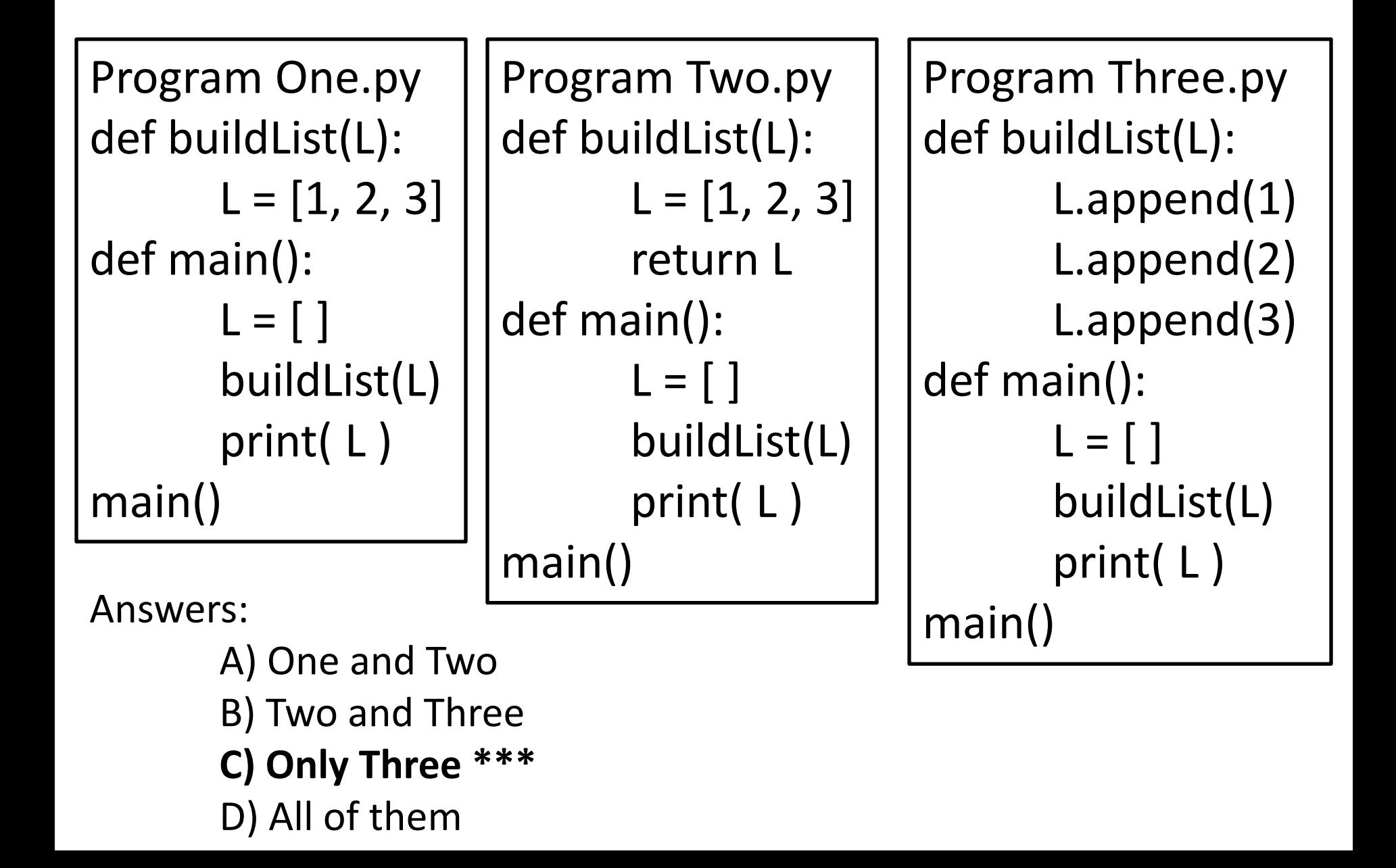

## What is wrong with this program?

def buildList(L):  $L = [1, 2, 3]$ 

```
def main():
buildList(L)
print(L)
```
Answers:

- A) Nothing. The program will run.
- B) Function buildList( ) should return L
- **C) L is not defined in main() \*\*\***
- D) main() should say  $L =$  build List(L)

## What will this do?

def buildList(L) done = False for i in range(10): x = input( "Gimme a string: " ) if  $x ==$  "": done = True L.append(x)

Answers:

A) It builds a list of up to 10 strings, ending when it gets to 10 or it gets the empty string. **B) It builds a list of exactly 10 strings. \*\*\*** C) It gets an error message.